# **Entwicklung eines benutzerfreundlichen kostenoptimierenden Planungswerkzeugs für kerntechnische Rückbauprojekte unter Berücksichtigung von Stoffströmen zur Ressourcenplanung (NukPlaRStoR)**

Dr.-Ing. Rebekka Volk, M. Sc. Marco Gehring, Karlsruhe/DE

### **1 Motivation**

Derzeit produzieren 444 Kernkraftwerke ca. 11% des weltweiten Energiebedarfs. Die in Betrieb befindlichen Anlagen haben allerdings ein Durchschnittsalter von 30 Jahren [1] und werden in zunehmendem Maße stillgelegt. Eine erhöhte Stilllegungsrate nuklearer Kraftwerke aufgrund des Reaktorunglücks in Fukushima blieb zunächst aus, aber ab Beginn der 2020er-Jahre werden die Stilllegungen von ca. fünf pro Jahr auf ca. zehn pro Jahr steigen und auf diesem Niveau bleiben [2]. Es wird erwartet, dass insbesondere die USA, Japan, Ukraine und Spanien Länder mit zunehmenden Stilllegungen sein werden, gefolgt von Belgien, Korea, Taiwan und UK [2].

Kerntechnische Rückbauprojekte sind Großprojekte mit langen Projektlaufzeiten bis zu mehreren Jahrzehnten, mit der Gefahr zeitlicher Verzögerungen und mit hoher Komplexität. Zudem sind sie teuer und übersteigen oft die dafür vorgesehenen Budgets. Während des Rückbaus werden große Mengen an Materialien frei, darunter auch hoch-, mittel- und niedrig-radioaktive Stoffe, die der weiteren Verarbeitung sowie ggf. der Freimessung/Freigabe oder der Konditionierung bedürfen. Wie in allen Projekten sind auch in nuklearen Rückbauprojekten die zur Verfügung stehenden Ressourcen, d. h. Mitarbeiter, Geräte, Behandlungskapazitäten, Lagerflächen und Budget, begrenzt. Darüber hinaus scheiden zunehmend Mitarbeiter in nuklearen Kraftwerken altersbedingt aus dem Berufsleben aus.

Daher zielt das BMBF-Verbundvorhaben NukPlaRStoR darauf ab, ein Planungswerkzeug zu entwickeln, mit dem die verfügbaren Mitarbeiter, Ressourcen, Verarbeitungskapazitäten und Lagerflächen möglichst optimal im Rückbau eingeplant werden können. Zudem soll das Werkzeug mit der Komplexität der Planung und dem Umfang derartiger Projekte umgehen können. Das entwickelte Werkzeug (basierend auf Ergebnissen aus dem BMBF-Vorgängerprojekt MogaMaR) kann sowohl zur Minimierung der Projektlaufzeit als auch zur Minimierung der Projektkosten eingesetzt werden. Es sollen auch unterschiedliche Szenarien berechnet werden können, um bspw. Verzögerungen von Vorgängen, Verteuerungen oder Ressourcenengpässe zu simulieren und zu analysieren.

Neu ist nun die Berücksichtigung der Bearbeitung anfallender Stoffströme (Reststoffbearbeitung) sowie der (internen) Lagerkapazitäten. Diese können indirekt Auswirkungen auf den Rückbaufortschritt haben, wenn nicht ausreichend Lagerflächen oder ausreichend Kapazität bzw. Durchsatz in Reststoffbearbeitungszentren vorhanden ist. In den folgenden Abschnitten wird das entwickelte NukPlaRStoR-Planungswerkzeug (von unserem Projektpartner RODIAS GmbH als Software "OPTIRA" angeboten; siehe Abschnitt 4) anhand eines realen Praxisbeispiels vorgestellt.

# **2 Projektablaufplanung**

# **2.1 Problemstellung**

Zur Demonstration des Planungsproblems und des NukPlaRStoR-Planungswerkzeugs wird nachfolgend ein Datensatz zu einem kerntechnischen Rückbauprojekt vorgestellt. Es handelt sich dabei um anonymisierte Daten unseres Projektpartners VPC Nukleare Dienstleistungen GmbH, der eine reale Projektplanung eines Teilprojekts innerhalb des Rückbaus eines gesamten Kernkraftwerks umfasst. Der Datensatz besteht aus 260 *Vorgängen* (z. B. Entfernung von Rohrleitungen, Installation einer Belüftung, Abbau des Gerüsts) mit je einer festgelegten Dauer in Tagen, die in sieben *Arbeitspakete* (z. B. Rückbau der Turbinen) gruppiert sind. Vorgänge bilden die unterste Ebene des Projektstrukturplans (engl. "work breakdown structure") und bezeichnen einen bestimmten Arbeitsschritt, der sich aufgrund seiner Ressourcennutzung oder Ablaufstruktur von anderen Arbeitsschritten abgrenzen lässt. Ein *Projektablaufplan* (engl. "Schedule") wird als Zuordnung einer Start- und Endzeit zu jedem Vorgang definiert. Die Gruppierung der Vorgänge in Arbeitspakete dient lediglich der Vereinfachung der Darstellungsweise eines Projektablaufplans in Form eines Gantt-Diagramms in den folgenden Abbildungen. Die summierte Dauer aller Vorgänge im Datensatz beträgt 2510 Tage.

Zwischen den Vorgängen existieren logische, topologische und technologische Abhängigkeiten unterschiedlicher Art, die mittels *Vorrangbeziehungen*, d. h. zeitlichen Abhängigkeiten zwischen Vorgängen, abgebildet werden. Beispielsweise können Einbauten eines Behälters erst entnommen werden, nachdem der Deckel entfernt wurde. Dazu wird eine Vorrangbeziehung zwischen dem Vorgang "Entfernung des Deckels" und dem Vorgang "Entnahme der Einbauten" eingeführt. Der Datensatz besteht aus 308 Vorrangbeziehungen. Darüber hinaus enthält der Datensatz 23 in ihrer Verfügbarkeit beschränkte Ressourcen (z. B. Fachkräfte, Abbauroboter, Kreissäge). Jedem Vorgang ist zugeordnet, welche Ressourcen er in welcher Menge zur Ausführung benötigt. Es wird davon ausgegangen, dass alle Ressourcen des Datensatzes nach ihrer Nutzung wieder in vollem Umfang für nachfolgende Vorgänge zur Verfügung stehen. Andere Ressourcentypen, wie nichterneuerbare Ressourcen, sind im NukPlaRStoR-Planungswerkzeug ebenfalls vorgesehen.

Die Projektablaufplanung (oder Terminplanung) befasst sich mit der Suche eines Projektablaufplans zum gegebenen Datensatz. Eine weit verbreitete Methode dazu ist die Kritischer-Pfad-Methode (engl. "Critical Path Method", CPM), bei welcher die frühest- und spätestmöglichen Start- und Endzeitpunkte aller Vorgänge abhängig von den Vorrangbeziehungen berechnet werden [3]. Falls wie im vorliegenden Fall Ressourcenbeschränkungen vorhanden sind, werden Vorgänge jeweils zeitlich so weit nach hinten verschoben, bis die Ressourcenbeschränkungen eingehalten sind. Diese Planungsmethode wird meist in kommerzieller Projektmanagementsoftware eingesetzt [4]. Für die Entscheidung, welche Vorgänge nach hinten verschoben werden, ist eine *Prioritätsregel* heranzuziehen [5].

Die Anwendung der Kritischer-Pfad-Methode auf den oben beschriebenen Datensatz liefert einen Projektablaufplan mit einer Projektlaufzeit von 904 Tagen. Vorgänge wurden dabei absteigend nach ihrer Position in der Vorgangsliste priorisiert. Das Gantt-Diagramm des Projektablaufplans ist in **Fig. 1** dargestellt. Die horizontalen Balken kennzeichnen Zeiträume, in denen Vorgänge eines Arbeitspakets ausgeführt werden. Da ein Arbeitspakt aus mehreren Vorgängen besteht, sind in der Darstellung Unterbrechungen der Balken möglich. Die Vorgänge selbst werden jedoch zu keiner Zeit unterbrochen. Im unteren Teil von **Fig. 1** ist außerdem exemplarisch das Ressourcenauslastungsdiagramm der Ressource "Abbruchroboter" dargestellt, deren Verfügbarkeit im Datensatz auf zwei Einheiten beschränkt ist (horizontale rote Linie). Am Ressourcenauslastungsdiagramm ist zu erkennen, dass die beiden Abbruchroboter zu großen Teilen der Projektlaufzeit nicht in vollem Umfang genutzt werden. Somit ist davon auszugehen, dass der dargestellte Projektablaufplan Optimierungspotenzial aufweist hinsichtlich der Problemstellung: "Welches sind die optimalen Start- und Endzeiten der Vorgänge, sodass die Projektlaufzeit minimiert und die Ressourcenbeschränkungen eingehalten werden?"

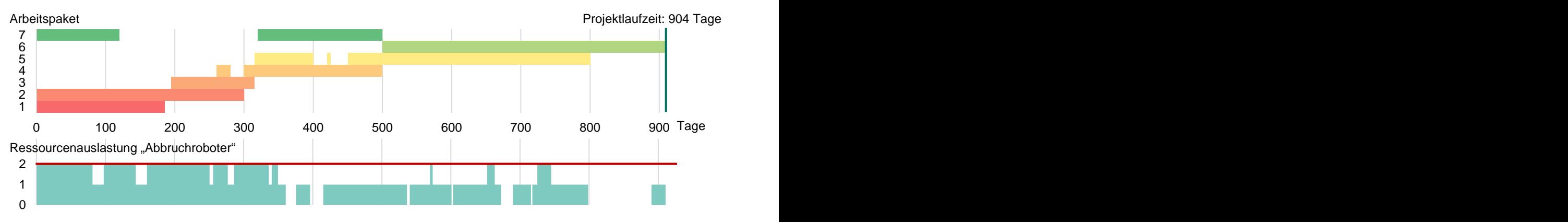

**Fig. 1.** Projektablaufplan nach der Kritischer-Pfad-Methode

### **2.2 Methodischer Hintergrund**

Die zuvor formulierte Problemstellung wird in der wissenschaftlichen Literatur als "Ressourcenbeschränktes Projektplanungsproblem" (engl. "Resource-constrained project scheduling problem", kurz: RCPSP) bezeichnet. Es handelt sich dabei um ein Forschungsgebiet, welches bereits seit mehr als vier Jahrzehnten viel Aufmerksamkeit auf sich zieht. Das RCPSP gilt in der Wissenschaft als besonders interessant, da es einerseits einfach zu beschreiben ist und andererseits die Suche nach einer optimalen Lösung – d. h. nach einem Projektablaufplan mit minimaler Projektlaufzeit – *komplex* ist. Genauer gesagt handelt es sich um ein sogenanntes *NP-schweres Problem* [6], für welches vermutlich keine effizienten Algorithmen existieren, die in jedem Fall die optimale Lösung berechnen können. Es gibt Datensätze mit nur 30 Vorgängen, für die selbst mit größtem Rechenaufwand noch keine optimale Lösung gefunden

werden konnte. Für viele andere Datensätze in dieser Größenordnung können jedoch innerhalb von Millisekunden optimale Lösungen gefunden werden [7]. Um zuverlässig Lösungen zu berechnen, werden deshalb *Heuristiken* verwendet. Eine Heuristik ist ein spezieller, an das Problem angepasster Algorithmus, der für alle oder für alle praktisch relevanten Datensätze sehr gute Lösungen bei vergleichsweise geringem Rechenaufwand liefert [8, S. 20]

### **2.3 Optimierungsergebnisse**

Das entwickelte NukPlaRStoR-Planungswerkzeug verwendet eine neue Heuristik zur Lösung des RCPSP, welche zu einem gegebenen Datensatz einen laufzeit- oder kostenoptimierenden Projektablaufplan berechnet. Für den in Abschnitt 2.1 beschriebenen Datensatz wird entsprechend der oben formulierten Problemstellung die Minimierung der Projektlaufzeit als Zielsetzung verfolgt. Die Zielsetzung der Kostenminimierung erfordert weitere Angaben, beispielsweise zu den Beschaffungskosten der Ressourcen und wird in diesem Beitrag nicht vertieft.

Das Gantt-Diagramm des mittels NukPlaRStoR-Planungswerkzeugs optimierten Projektablaufplans ist in **Fig. 2** dargestellt. An dem ebenfalls dargestellten Ressourcenauslastungsdiagramm lässt sich im Vergleich zu **Fig. 1** erkennen, dass die beiden verfügbaren Abbruchroboter deutlich besser ausgelastet werden und insgesamt über einen kürzeren Projektzeitraum genutzt werden. Dies trifft auch auf die übrigen 22 Ressourcen zu, auf deren Darstellung hier verzichtet wird. Die einzelnen Vorgänge wurden teilweise zeitlich neu angeordnet. In der Darstellung (**Fig. 2**) werden die Arbeitspakete zwar zu verschiedenen Zeitpunkten unterbrochen, die Vorrangbeziehungen aller Vorgänge werden jedoch strikt eingehalten, wodurch die Umsetzbarkeit des Projektablaufplans sichergestellt ist. Die Projektlaufzeit konnte durch die optimierte Ressourcenauslastung um 32,8% auf 607 Tage reduziert werden.

Darüber hinaus stellt das NukPlaRStoR-Planungswerkzeug eine Vielzahl zusätzlicher Eingabemöglichkeiten bereit, um beispielsweise zeitlich variable Ressourcenverfügbarkeiten, zeitliche Höchst- und Mindestabstände zwischen den Vorgängen oder alternative Ausführungsvarianten für Vorgänge (sogenannte *Modi*) in die Planung einzubinden.

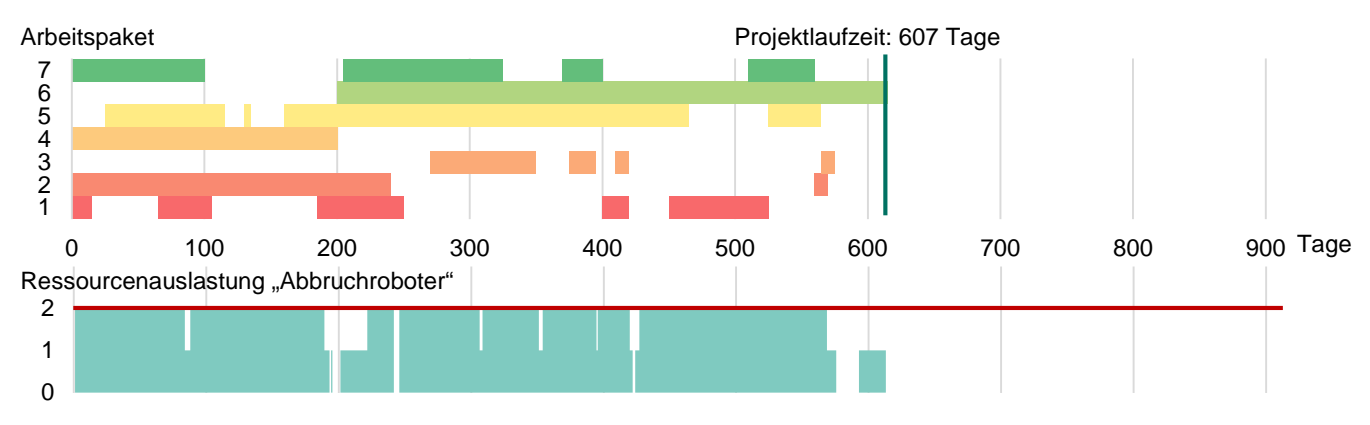

**Fig. 2.** Optimierter Projektablaufplan

# **2.4 Szenarioanalyse**

Ein wesentlicher Vorteil des NukPlaRStoR-Planungswerkzeugs liegt in der Möglichkeit, mit geringem Rechenaufwand verschiedene Optimierungen unter Variation der Eingabedaten durchzuführen. Ein für einen bestimmten Eingabedatensatz berechneter Projektablaufplan wird als *Szenario* bezeichnet*.* So kann beispielsweise untersucht werden, wie sich eine Reduktion der zwei verfügbaren Abbruchroboter auf nur noch einen verfügbaren Abbuchroboter auf die Projektlaufzeit auswirkt. Das Gantt-Diagramm dieses Szenarios ist in **Fig. 3** dargestellt. Erwartungsgemäß erhöht sich die Projektlaufzeit erheblich: Sie steigt gegenüber dem in **Fig. 2** dargestellten optimierten Ausgangsszenario um 80,2% auf 1094 Tage. Aus den Ergebnissen lässt sich schließen, dass die Abbruchroboter eine besonders kritische Ressource des Projekts sind.

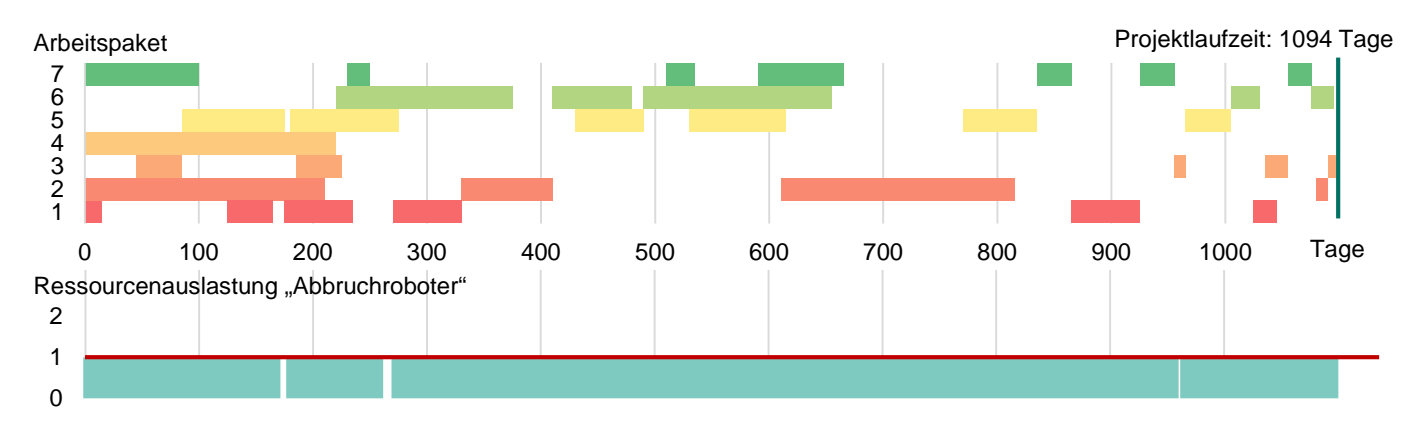

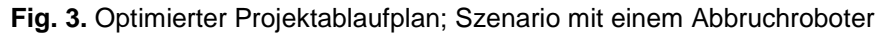

### **3 Stoffstromplanung**

### **3.1 Problemstellung**

Neben der Erstellung einer benutzerfreundlichen Softwareoberfläche (vgl. Abschnitt 4) stellt die Einbindung der Stoffströme und der Reststoffbearbeitung eines kerntechnischen Rückbauprojekts in das Planungsproblem ein wesentliches Ziel des Verbundvorhabens NukPlaRStoR dar. Bei der in diesem Abschnitt vorgestellten Stoffstromplanung handelt es sich im NukPlaRStoR-Planungswerkzeug um ein zusätzliches Modul der in Abschnitt 2 vorgestellten Projektablaufplanung. Die Einbindung von Stoffströmen in die Projektplanung ermöglicht es, Rückkopplungen aufgrund von Engpässen in der Reststoffbearbeitung bereits während der Planungsphase zu erfassen und im Projektablaufplan zu berücksichtigen. Es soll demnach nur so lange mit dem Rückbau vorangeschritten werden, wie die anfallenden Stoffe noch mit den begrenzt vorhandenen Ressourcen (bspw. Reststoffbearbeitungsstationen, Verfüll- und Konditionierungsanlagen, Lagerkapazitäten) verarbeitet werden können.

Zur Demonstration der Stoffstromplanung wurde der in Abschnitt 2 beschriebene Datensatz um Stoffströme erweitert. Dazu wurde zunächst für jeden der 260 Vorgänge definiert, wie viel Masse bei seiner Ausführung freigesetzt wird. Die insgesamt freigesetzte Masse beträgt 6043 Mg. Des Weiteren wurde für die freigesetzten Massen bestimmt, welche *Verarbeitungsschritte* (z. B. Dekontamination, Konditionierung, Übergabe) sie durchlaufen. Da die Verarbeitungsschritte Ressourcen benötigen, wie beispielsweise einen Dekontaminationsarbeitsplatz, ist ihre *Verarbeitungskapazität* begrenzt. Hierbei handelt es sich um den ersten Engpass im Reststoffbearbeitungsbereich. Der zweite Engpass im Reststoffbearbeitungsbereich ergibt sich aus den *Fassungsvermögen der Pufferlager*, in die die Stoffe zwischen den Verarbeitungsschritten eingelagert werden können. Im Datensatz sind acht Verarbeitungsschritte und fünf Pufferlager spezifiziert.

Das NukPlaRStoR-Planungswerkzeug modelliert die Verarbeitung der Stoffströme in Form von zusätzlichen *Stoffstromvorgängen* und spezieller Ressourcen zur Abbildung der Pufferlager. Dadurch lassen sich die Planung des Rückbauprojekts und die Planung der Stoffverarbeitung integriert betrachten. Durch eine wahlweise Fixierung von Vorgängen oder von kompletten Arbeitspaketen lassen sich der Rückbau- und der Reststoffbearbeitungsbereich auch getrennt voneinander planen und optimieren. So ist es beispielsweise problemlos möglich, lediglich einen Maschinenbelegungsplan für die Verarbeitung der Stoffströme zu berechnen. Im Folgenden wird jedoch nur der methodisch anspruchsvollere Fall der integrierten Planung demonstriert.

Die Anwendung der Kritischer-Pfad-Methode auf den oben beschriebenen Datensatz mit Stoffströmen liefert analog zu Abschnitt 2.1 einen Projektablaufplan mit einer Projektlaufzeit von 904 Tagen. Die Fassungsvermögen der Pufferlager werden darin nicht berücksichtigt. Das Gantt-Diagramm dieses Projektablaufplans ist in **Fig. 4** dargestellt. Im unteren Teil von **Fig. 4** ist außerdem exemplarisch das Lagerauslastungsdiagramm eines Pufferlagers dargestellt, dessen Fassungsvermögen auf 100 Mg beschränkt ist (horizontale rote Linie). Am Lagerauslastungsdiagramm ist zu erkennen, dass der gezeigte Projektablaufplan bei seiner Umsetzung zu einer Überlastung der Reststoffbearbeitung geführt hätte, da die Engpässe nicht in die Planung miteinbezogen wurden. Spätestens, wenn das Fassungsvermögen des Pufferlagers zwischen den Tagen 400 und 500 erschöpft gewesen wäre, hätten Vorgänge des Rückbauprojektes nach hinten verschoben werden müssen, allerdings, ohne genaue Kenntnis, um wie viele Tage eine Verschiebung erforderlich wäre. Dann wäre bzw. ist aktuell eine Neuplanung erforderlich, um die auftretenden Verzögerungen zu berücksichtigen. Daraus leitet sich folgende Problemstellung ab: "Welches sind die optimalen Startund Endzeiten der Vorgänge, sodass die Projektlaufzeit minimiert und die Ressourcenbeschränkungen und Fassungsvermögen der Pufferlager eingehalten werden?"

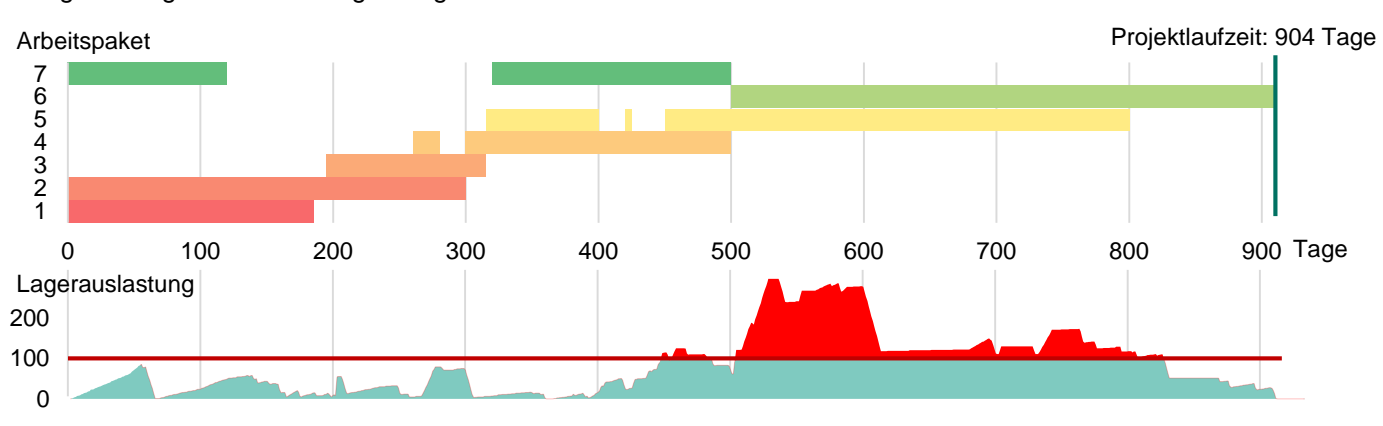

**Fig. 4.** Projektablaufplan nach der Kritischer-Pfad-Methode; mit Stoffströmen

### **3.2 Optimierungsergebnisse**

Das Gantt-Diagramm des optimierten Projektablaufplans ist in **Fig. 5** dargestellt. An dem ebenfalls dargestellten Lagerauslastungsdiagramm lässt sich im Vergleich zu **Fig. 4** erkennen, dass es zu keiner Überlastung des Reststoffbearbeitungsbereichs mehr kommt. Dies trifft auch auf die übrigen vier Pufferlager zu, auf deren Darstellung hier verzichtet wird. Obwohl die Stoffe nicht mehr uneingeschränkt gepuffert werden können, wurde die Projektlaufzeit im Rahmen der Optimierung im Vergleich zur Kritischer-Pfad-Methode (**Fig. 4**) um 12,9% auf 787 Tage reduziert. Das NukPlaRStoR-Planungswerkzeug gelangt zu diesem Ergebnis, indem die Vorgänge, welche Massen freisetzen, zeitlich umverteilt werden. Dadurch wird eine gleichmäßigere Freisetzung der Stoffströme sowie eine gleichmäßigere Auslastung der Pufferlager erreicht. Die Stoffstromverarbeitung wird, wie im Lagerauslastungsdiagramm in **Fig. 5**  erkennbar, noch nach Abschluss des Rückbauprojekts fortgeführt, bis das dargestellte Pufferlager entleert ist.

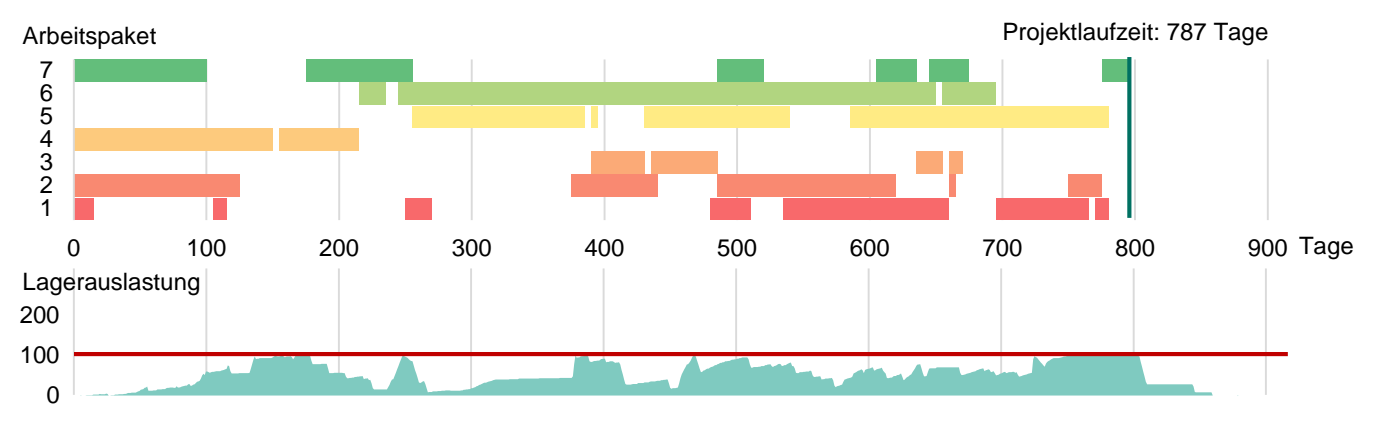

### **Fig. 5.** Optimierter Projektablaufplan; mit Stoffströmen

In Abschnitt 2.1 und **Fig. 2** wurde das Optimierungsergebnis für denselben Datensatz ohne Stoffströme gezeigt. Im Vergleich lässt sich erkennen, dass die Engpässe im Reststoffbearbeitungsbereich aufgrund ihrer Rückkopplung auf das Rückbauprojekt zu einer Verlängerung der Projektlaufzeit von 607 auf 787 Tage führen.

Die Optimierungsergebnisse aus dem Stoffstrom-Modul bieten neben dem ökonomischen Vorteil einer Projektlaufzeitverkürzung auch informative Vorteile für Projektverantwortliche. So lassen sich aus den Lagerauslastungsdiagrammen Prognosen über die freigesetzten Massen und folglich über die Auslastung der Pufferlager und der Verarbeitungskapazitäten erstellen. Darüber hinaus stellt das NukPlaRStoR-Planungswerkzeug zusätzliche Eingabemöglichkeiten bereit, um beispielsweise zeitlich variable Fassungsvermögen oder alternative Pufferplätze abzubilden.

### **3.3 Szenarioanalyse**

Auch im Rahmen der Stoffstromplanung bietet die Szenarioanalyse einen Mehrwert. Das NukPlaRStoR-Planungswerkzeug unterstützt Projektverantwortliche bei der Einschätzung von Auswirkungen veränderlicher Parameter im Reststoffbearbeitungsbereich. So lässt sich mit geringem Rechenaufwand in verschiedenen Szenarien untersuchen, wie sich eine Erhöhung bzw. Verringerung von Verarbeitungskapazitäten oder von Fassungsvermögen der Pufferlager auf das Rückbauprojekt auswirken.

Exemplarisch wird im Folgenden gezeigt, wie sich eine Verdopplung des Fassungsvermögens des oben betrachteten Pufferlagers auswirkt. Das Gantt-Diagramm dieses Szenarios ist in **Fig. 6** dargestellt. Erwartungsgemäß verringert sich die Projektlaufzeit um 5,6% auf 743 Tage. Projektverantwortliche können mit diesen Berechnungen eine fundierte Entscheidung darüber treffen, ob das Ausmaß der Laufzeitverkürzung ausreicht, um den Aufwand für eine Verdopplung des Fassungsvermögens auszugleichen.

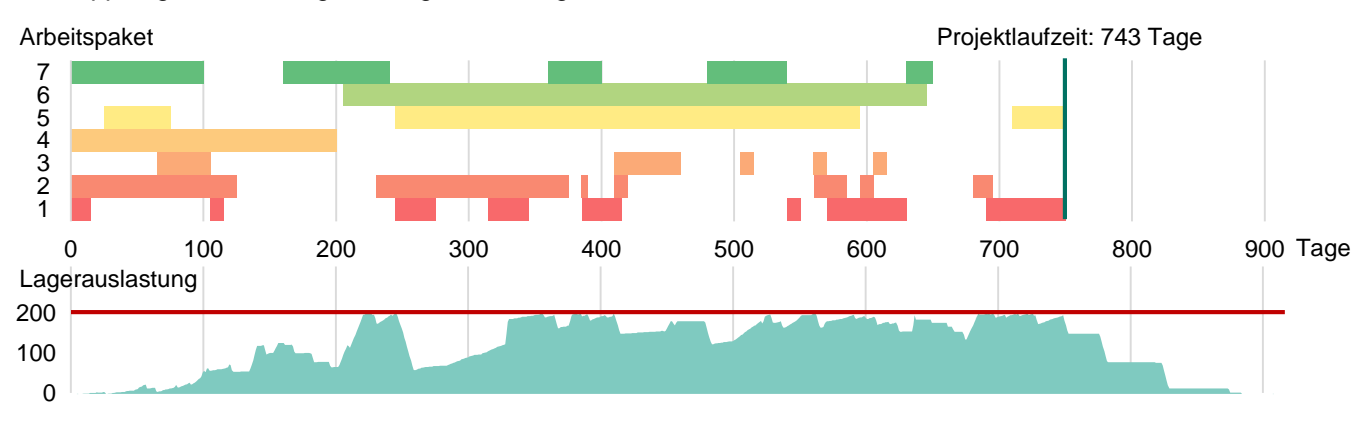

**Fig. 6.** Optimierter Projektablaufplan; Szenario mit verdoppeltem Fassungsvermögen

# **4 Benutzeroberfläche und Software "OPTIRA"**

# **4.1 Problemstellung**

Das vorgestellte NukPlaRStoR-Planungswerkzeug ist in Java programmiert und seine Benutzung erfordert Programmierkenntnisse sowie Erfahrung in der Bedienung von Optimiermodellen. Zudem existieren bereits Projektplanungssoftwares wie Primavera und MS Project mit denen Projekte nach der Kritischen-Pfad-Methode geplant werden können. Da diese Softwares jedoch nur sehr eingeschränkte Optimierungen (Ressourcennivellierung) vornehmen können, wurde im Projekt NukPlaRStoR eine webbasierte / cloud-basierte Lösung mit Interfaces zu klassischer Projektplanungssoftware oder csv/Excel-Import entwickelt. Diese erlauben den Import und Export vorliegender Projektablaufpläne aus bzw. in klassische(r) Projektplanungssoftware. Diese webbasierte Lösung "OPTIRA" unseres Projektpartners RODIAS GmbH nutzt im Kern das vorgestellte NukPlaRStoR-Planungswerkzeug, unterstützt aber den Benutzer / die Benutzerin visuell bei der Editierung des Datensatzes, bei der Anzeige und Auswertung der Mitarbeiter-, Ressourcen- und Lagerauslastungen, sowie beim Vergleich des originären und der optimierten Projektablaufpläne.

# **4.2 Ergebnisse**

**Fig. 7** zeigt einen Screenshot der Benutzeroberfläche, in der im Hintergrund die Vorgangsliste eines Projekts sowie davor die Eingabemaske eines einzelnen Vorgangs zu erkennen ist. Darin lässt sich die Dauer des Vorgangs ablesen und ggf. anpassen sowie die Vorrangbeziehungen einsehen. Weiterhin sind die Ressourcennutzungen des Vorgangs einsehbar und können ggf. angepasst werden. **Fig. 8** zeigt einen Screenshot der Benutzeroberfläche, mit welcher die beiden Gantt-Diagramme des originären Projektablaufplans mit dem optimierten Projektablaufplan verglichen werden. Darin sind abgeschlossene Vorgänge (grau, orange), sowie "eingefrorene" Vorgänge (blau) dargestellt, die in der Optimierung nicht verändert werden dürfen. Ebenso sind die originären Vorgänge (rot) und die optimierten Vorgänge (grün) zu sehen sowie deren zeitliche Verschiebung.

Weitere Ausgaben von OPTIRA sind die Personal- und Maschinenauslastung sowie mögliche Szenariorechnungen mit unterschiedlicher Personal- und Maschinenausstattung.

| <b>Let Projektplanung▼ ■ Optimierung▼ 1L Import▼ LL Export▼</b><br>$A$ Anwender                       |                |                                                                    |                           |                                                  |                                                           |                                                         |                           |                |               |                                                                                                    |                                                                                                    |           |                                          |
|----------------------------------------------------------------------------------------------------|----------------|--------------------------------------------------------------------|---------------------------|--------------------------------------------------|-----------------------------------------------------------|---------------------------------------------------------|---------------------------|----------------|---------------|----------------------------------------------------------------------------------------------------|----------------------------------------------------------------------------------------------------|-----------|------------------------------------------|
| Projekt                                                                                               |                |                                                                    |                           |                                                  |                                                           |                                                         |                           |                |               |                                                                                                    |                                                                                                    |           |                                          |
| Tätigkeit bearbeiten<br>Beispielprojekt in Arbeit V<br>Beispielprojekt in Arbeit<br>Projekt:<br>Name: |                |                                                                    |                           |                                                  |                                                           |                                                         |                           |                |               | $\pmb{\times}$                                                                                           | Projektinfo                                                                                                 |           |                                          |
| <b>Details</b>                                                                                        |                |                                                                    |                           |                                                  |                                                           |                                                         |                           |                |               |                                                                                                    |                                                                                                    |           |                                          |
| Neue Tätigkeit erstellen                                                                              |                |                                                                    | Id:                       |                                                  | 310248                                                    |                                                         |                           |                |               |                                                                                                    |                                                                                                    |           |                                          |
| Name:                                                                                                 | Gruppe         |                                                                    |                           |                                                  |                                                           | Nachzerlegen der Rohrleitungen und Bühnen auf Muldenmaß |                           |                |               |                                                                                                    |                                                                                                    |           |                                          |
|                                                                                                    |                |                                                                    |                           | Gruppe:                                          |                                                           | Beispielprojekt in Arbeit                               |                           |                |               |                                                                                                    |                                                                                                    |           |                                          |
| <b>Tabelle</b><br>Gantt                                                                               |                |                                                                    |                           |                                                  |                                                           | 60                                                      |                           |                |               |                                                                                                    |                                                                                                    |           |                                          |
|                                                                                                    |                |                                                                    |                           |                                                  | Fertigstellungsbonus:<br>$\begin{array}{c} \n\end{array}$ |                                                         |                           |                |               |                                                                                                    |                                                                                                    |           |                                          |
| Id                                                                                                    | Externe Id     | Name                                                               |                           | Vorgånger                                        |                                                           |                                                         |                           |                |               | Ressourcenzuordnung                                                                                      | Status                                                                                                    | Aktionen  |                                          |
|                                                                                                    |                |                                                                    |                           | d                                                | Name                                                      |                                                         |                           | Gruppe         | Anordnungstyp |                                                                                                    |                                                                                                    |           |                                          |
| 310206                                                                                                |                | Zerlegen der Rohrleitungen                                         | Beispielprojek            | 310206                                           | Zerlegen der Rohrleitungen                                |                                                         | Beispielprojekt in Arbeit |                | unterbrochen  | $\bullet$                                                                                                | draulische Schere[1]; Kreissäge[1];<br>ammer[1]; Schlagschrauber[1];<br>Rohrstichsäge[1]; Vorarbeiter[1]    | erstellt  | $\bullet$<br>$\mathcal{L}_{\mathcal{A}}$ |
| 310216                                                                                                |                | Zerlegen der Armaturen                                             | Beispielprojek            | 310226                                           | Zerlegen der Bühnen                                       |                                                         | Beispielprojekt in Arbeit |                | unterbrochen  | $\bullet$                                                                                                | [1]; Vorarbeiter[1]; Fachkräfte[4];<br>ezeuge[1]; Rohrstichsäge[1]; Hydraulische<br>ige[1]; Abbauroboter[1] | erstellt  | $\bullet$<br>╭                           |
| 310226                                                                                                |                | Zerlegen der Bühnen                                                | Beispielprojek            | Ressourcenzuordnung<br>Anzahl:<br>$\overline{1}$ |                                                           |                                                         | $D$ Neu<br>Name:          |                |               |                                                                                                    | ezeuge[1]; Schlagschrauber[1];<br>bauroboter[1]; Rohrstichsäge[1];<br>ere[1]; Kreissäge[1]; Vorarbeiter[1]  | erstellt  | $\bullet$<br>$\mathcal{L}_{\mathcal{A}}$ |
| 310236                                                                                                |                | Nachbearbeitung von<br>Elektromotoren                              | Beispielprojek            | c                                                |                                                           | Name                                                    |                           | Anzahl         |               |                                                                                                    | hlagschrauber[1]: Fachkräfte[1]:<br>ezeuge[1]                                                               | erstellt  | $\bullet$                                |
| 310242                                                                                                | <b>S</b>       | Nachbearbeitung von                                                | Beispielprojek            | 32757                                            | Hebezeuge                                                 |                                                         |                           | $\overline{1}$ |               | $\pmb{\theta}$                                                                                           | rarbeiter[1]; Hebezeuge[1];<br>[1]: Hammer[1]                                                               | erstellt  | $\bullet$                                |
|                                                                                                    |                | Stellmotoren / Getrieben                                           |                           | 32753                                            | Schlagschrauber                                           |                                                         | $\mathbf{1}$              |                | $\bullet$     |                                                                                                    |                                                                                                    |           |                                          |
| 310248                                                                                                |                | Nachzerlegen der Rohrleitungen<br>und Bühnen auf Muldenmaß         | Beispielprojek            | 32755                                            | Hammer                                                    |                                                         |                           | $\mathbf{1}$   |               | $\bullet$                                                                                                | hlagschrauber[1]; Hammer[1];<br>rarbeiter[1]                                                                | erstellt  | $\bullet$                                |
| 310254                                                                                                |                | Errichten von Bühnen für<br>Demontage                              | Beispielprojek            | 32749                                            | Fachkräfte                                                |                                                         |                           | $\mathbf{1}$   |               | $\bullet$                                                                                                | [1]; Hammer[1]; Fachkräfte[2];<br>ebezeuge[1]                                                               | in Arbeit | $\bullet$                                |
| 310260                                                                                                |                | Anschlagen der Einzelteile an-<br>Abfahrschienen                   | Beispielprojek            | 32751                                            | Vorarbeiter                                               |                                                         |                           | $\mathbf{1}$   |               | $\bullet$                                                                                                | Hammer[1]: Hebezeuge[1]: Vorarbeiter[1];<br>Fachkräfte[2]; Magnetbohrmaschine[1]                            | erstellt  | $\bullet$                                |
| 310268                                                                                                | $\overline{Q}$ | Lasten anschlagen (Seiltechnik /<br>Ösen in Behälter einschrauben) | Beispielprojek            | Schließen                                        |                                                           |                                                         |                           |                |               | rarbeiter[1]; Hebetechnik<br>ig[1]; Hebezeuge[1]; Schlagschrauber[1];<br>ssäge[1]; Magnetbohrmaschine[1] | erstellt                                                                                                    | I fr      |                                          |
| 310277                                                                                                | 10             | Klöpperboden abfräsen<br>(Orbitalfräse)                            | Beispielprojekt in Arbeit |                                                  | $\overline{\mathbf{3}}$<br>$\overline{0}$                 |                                                         | 01.10.2020                | 05.10.2020     | 310268        | <b>COMMANDATION</b><br>Orbitalfräse[1]                                                                   | chkräfte[2]; Vorarbeiter[1];<br>Magnetbohrmaschine[1]; Hebetechnik Spezialanfertigung[1];                   | erstellt  | $\bullet$                                |

**Fig. 7.** Screenshot OPTIRA; Vorgangsliste und Eingabemaske für die Bearbeitung eines Vorgangs

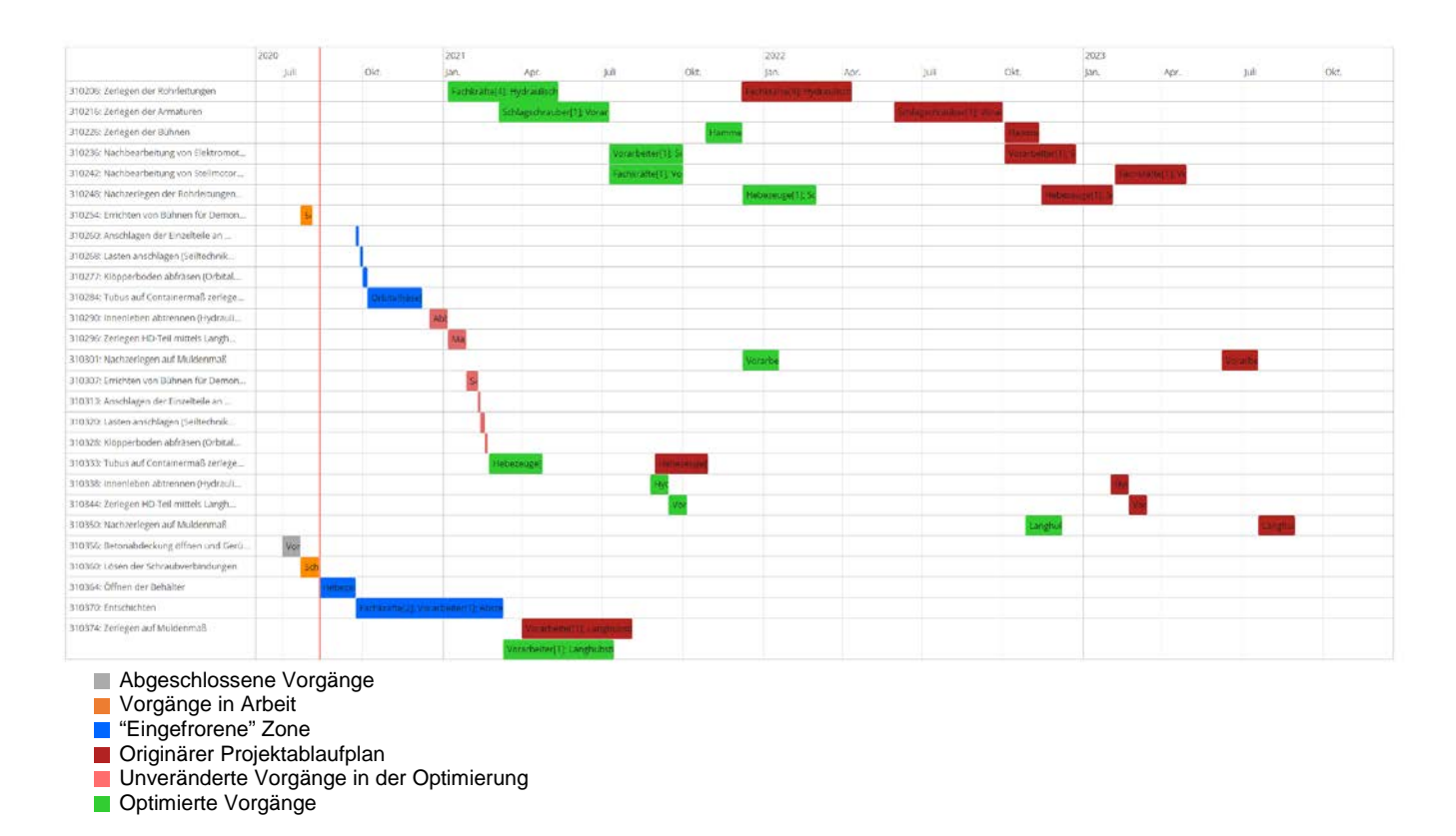

**Fig. 8.** Screenshot OPTIRA; Vergleich eines originären und eines optimierten Projektablaufplans

### **5 Schlussfolgerungen und Ausblick**

In dem vorliegenden Beitrag wurde die Entwicklung eines benutzerfreundlichen Projektplanungswerkzeugs für den kerntechnischen Rückbau vorgestellt, dass mittels mathematischer Optimierung sowohl die Projektlaufzeit als auch die Projektkosten minimiert. Tests mit realen Datensätzen ergaben, dass die zeitliche Neuanordnung von Vorgängen mit Hilfe des Planungswerkzeugs deutliche Zeit- bzw. Kosteneinsparungen ermöglicht. Zudem lassen sich Engpässe bei Personal, Maschinen und Lagerkapazitäten leicht identifizieren und in Szenarien kann berechnet werden, wie die Projektablaufplanung mit anderen Personal-, Maschinen oder Lagerkapazitäten aussähe. Die Szenarioanalyse zeigt auch auf, wie stark die Auswirkungen der Engpässe auf die Projektlaufzeit sind. Das NukPlaRStoR-Planungswerkzeug und die daraus hervorgegangene Software OPTIRA wurden für nukleare Rückbauprojekte entwickelt, sind aber übertragbar auf jede Art von klassischer Projektablaufplanung. Wie aufgezeigt, sind zwar unterschiedliche Szenarien berechenbar und Engpässe identifizierbar, aber es sind trotzdem nicht alle Unsicherheiten in der Projektplanung abbildbar und auszuschließen. Des Weiteren sind für die optimierte Projektplanung umfassende Daten zu den Vorgängen, Ressourcen, Stoffströmen und der Reststoffbearbeitung erforderlich. Während die Vorgangs- und Ressourcendaten bei laufenden Rückbauprojekten meist bereits zusammengetragen wurden, sind Stoffstrom- und Reststoffbearbeitungsdaten bisher nur in geringem Umfang verfügbar.

#### **6 Literaturverweise**

- [1] IAEA PRIS (2019): Nuclear Power Status 2019, [https://pris.iaea.org/pris/PRIS\\_poster\\_2019.pdf](https://pris.iaea.org/pris/PRIS_poster_2019.pdf) (Status: November 2019), International Atomic Energy Agency.
- [2] Volk, R., Hübner, F., Hünlich, T., Schultmann, F. (2019): The future of nuclear decommissioning A worldwide market potential study. Energy Policy, 124, pp. 226–261. [https://doi.org/10.1016/j.enpol.2018.08.014.](https://doi.org/10.1016/j.enpol.2018.08.014)
- [3] Kelley, J. E. (1961). Critical-path planning and scheduling: Mathematical Basis. Operations Research, 9(3), pp. 296–320. [https://doi.org/10.1287/opre.9.3.296.](https://doi.org/10.1287/opre.9.3.296)
- [4] Baumann, P., & Trautmann, N. (2016): A note on the selection of priority rules in software packages for project management. Flexible Services and Manufacturing Journal, 28(4), pp. 694–702. [https://doi.org/10.1007/s10696-016-9236-8.](https://doi.org/10.1007/s10696-016-9236-8)
- [5] Kolisch, R. (1996). Serial and parallel resource-constrained project scheduling methods revisited: Theory and computation. European Journal of Operational Research, 90(2), pp. 320–333. [https://doi.org/10.1016/0377-](https://doi.org/10.1016/0377-2217(95)00357-6) [2217\(95\)00357-6.](https://doi.org/10.1016/0377-2217(95)00357-6)
- [6] Blazewicz, J., Lenstra, J. K., Kan, A.H.G.R. (1983). Scheduling subject to resource constraints: Classification and complexity. Discrete Applied Mathematics, 5(1), pp. 11-24. [https://doi.org/10.1016/0166-218X\(83\)90012-](https://doi.org/10.1016/0166-218X(83)90012-4) [4.](https://doi.org/10.1016/0166-218X(83)90012-4)
- [7] Coelho, J., & Vanhoucke, M. (2020). Going to the core of hard resource-constrained project scheduling instances. Computers & Operations Research, 121. [https://doi.org/10.1016/j.cor.2020.104976.](https://doi.org/10.1016/j.cor.2020.104976)
- [8] Briskorn, D. (2020). Operations Research. Berlin, Heidelberg: Springer. [https://doi.org/10.1007/978-3-662-](https://doi.org/10.1007/978-3-662-60783-1) [60783-1.](https://doi.org/10.1007/978-3-662-60783-1)